## SAP ABAP table NDBSMATGID {Mapping Table: Material Number/GUID}

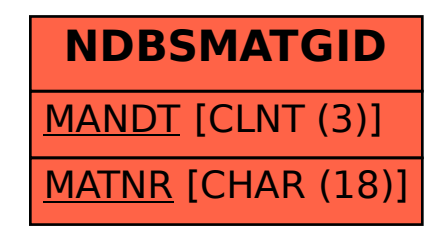